## Data Types and Sizes

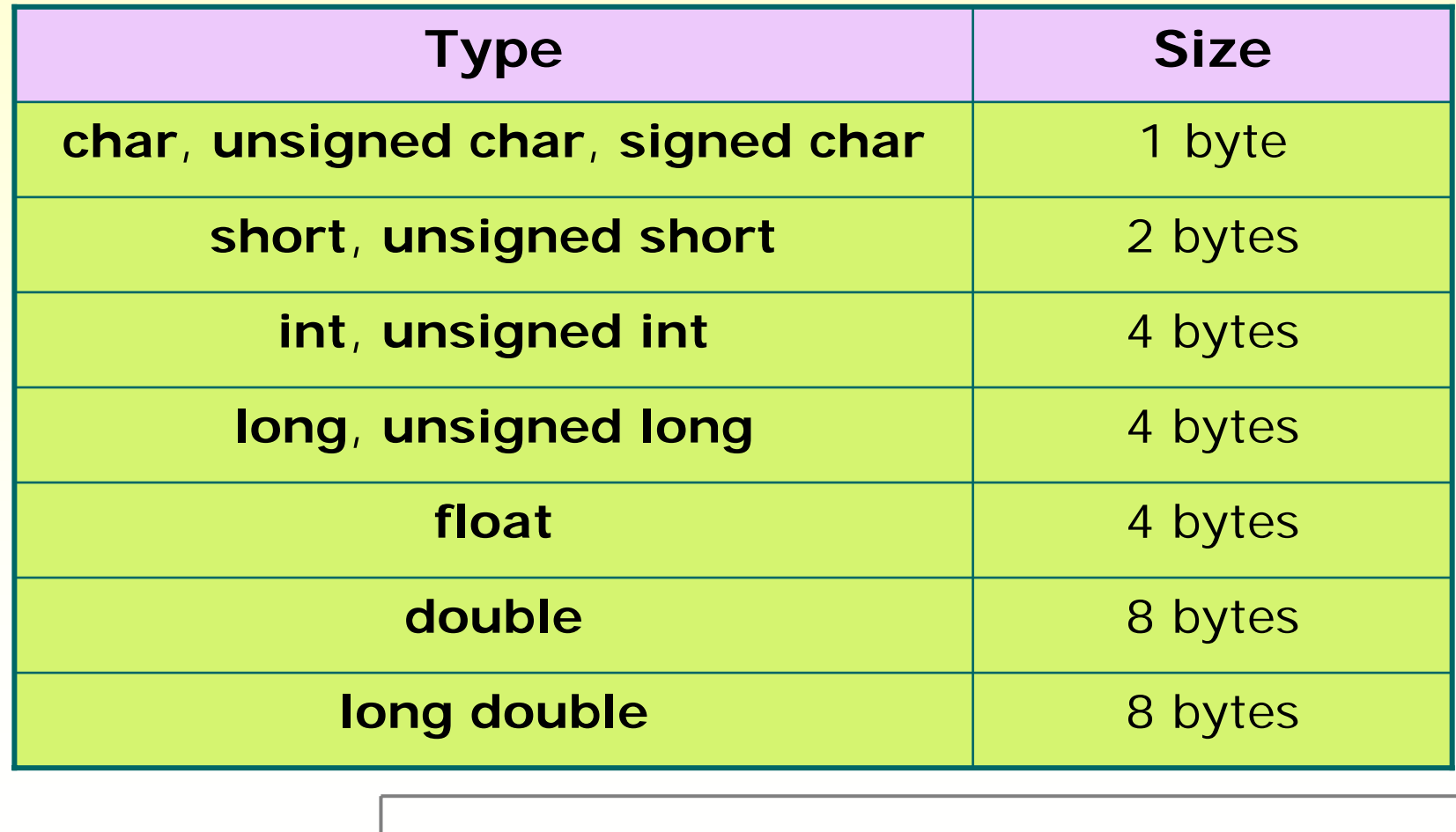

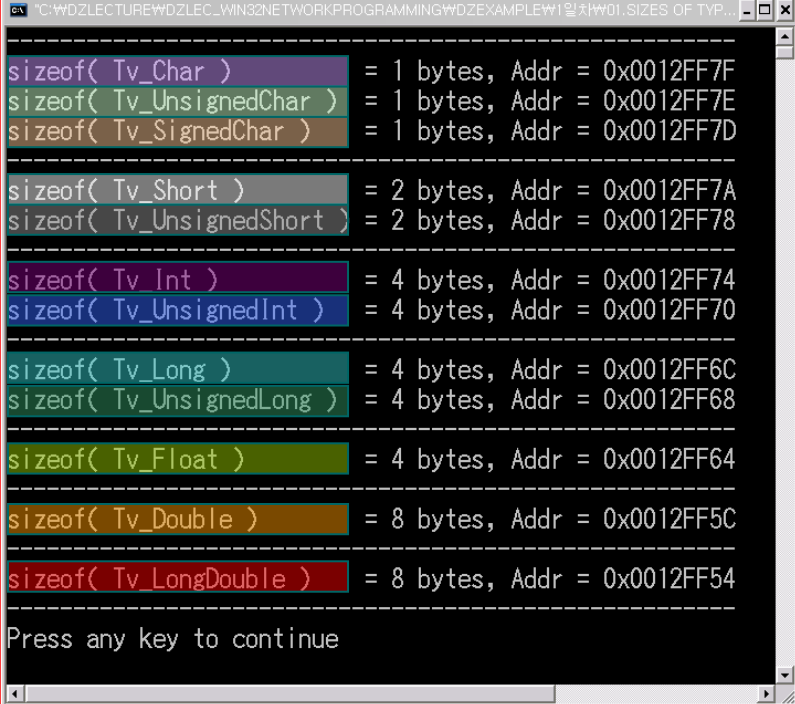

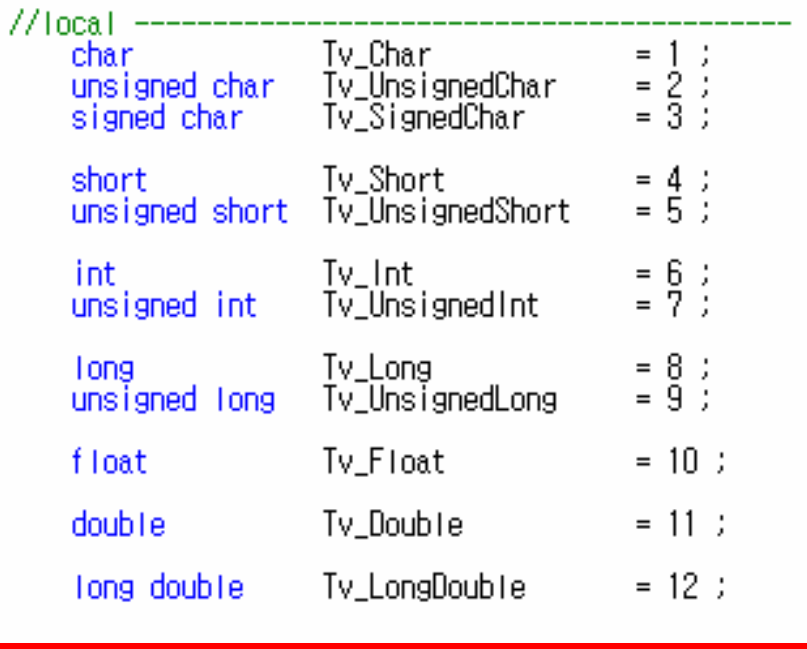

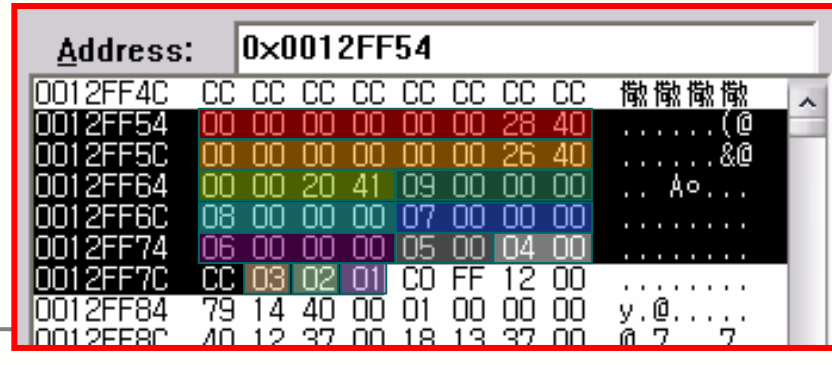

### Pointer Types and Sizes

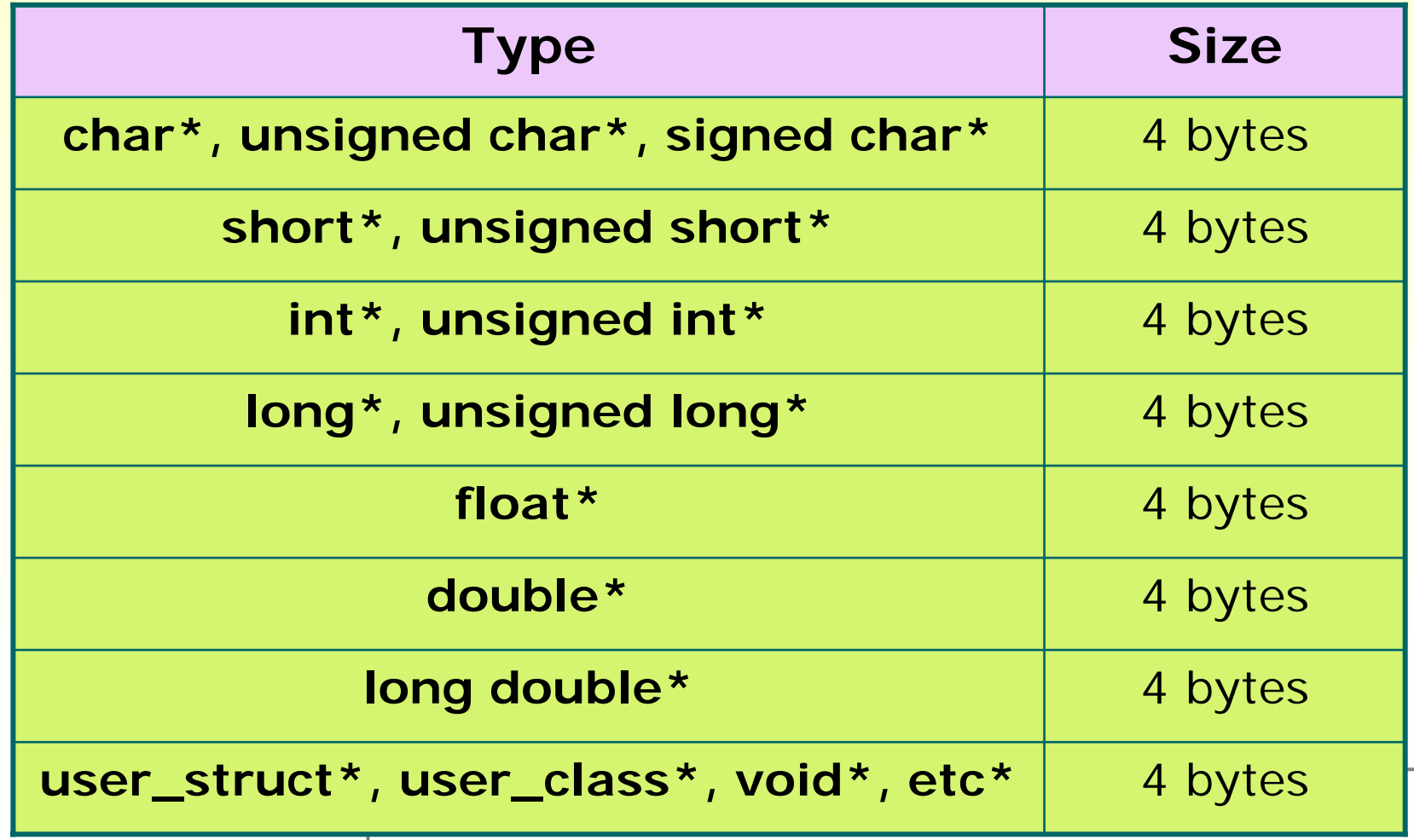

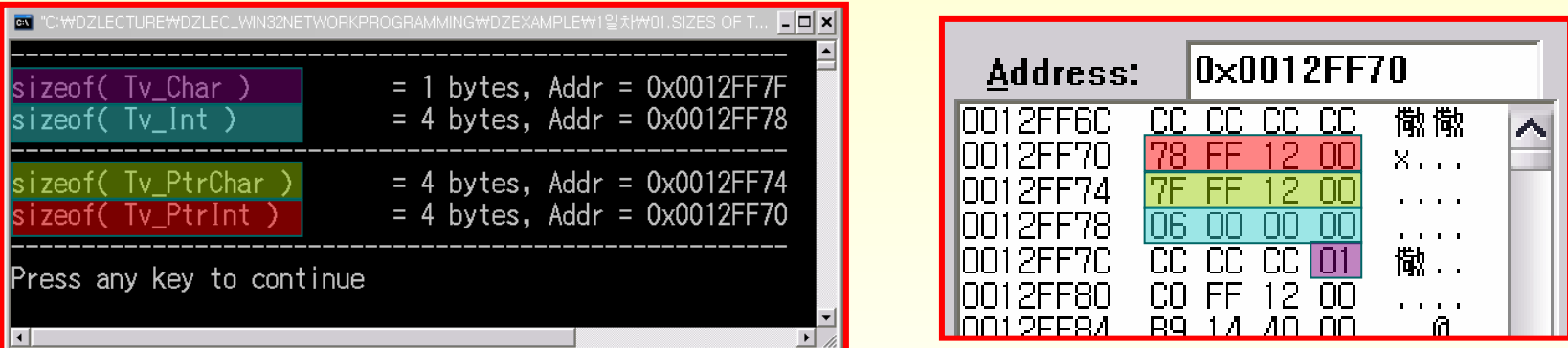

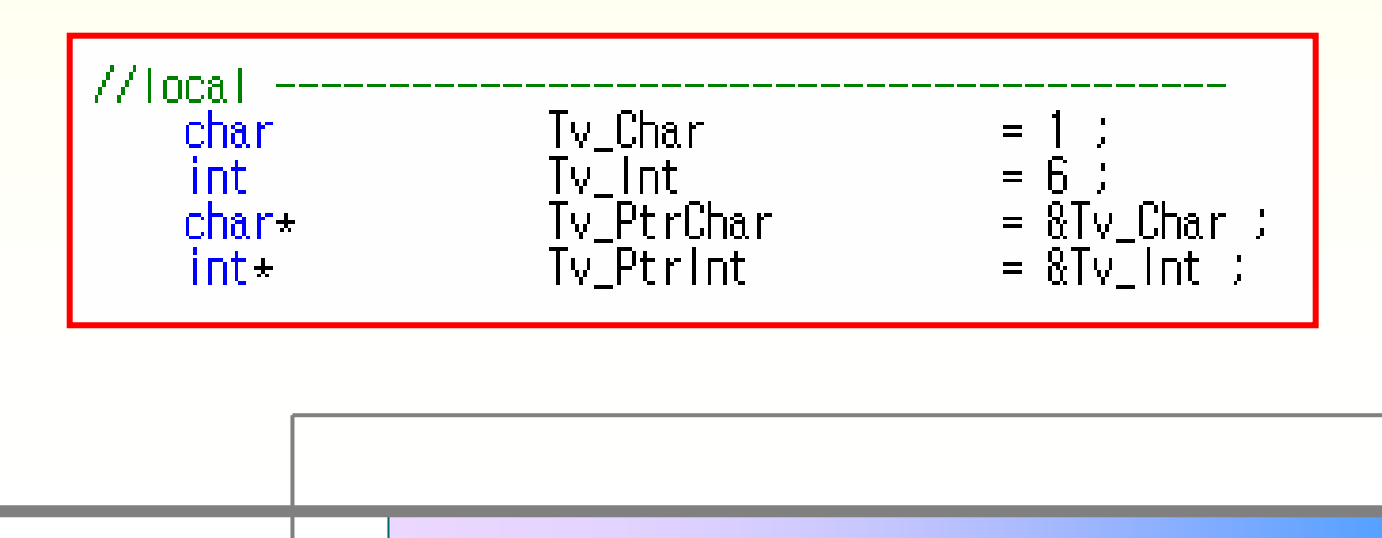

#### Pointer 연산

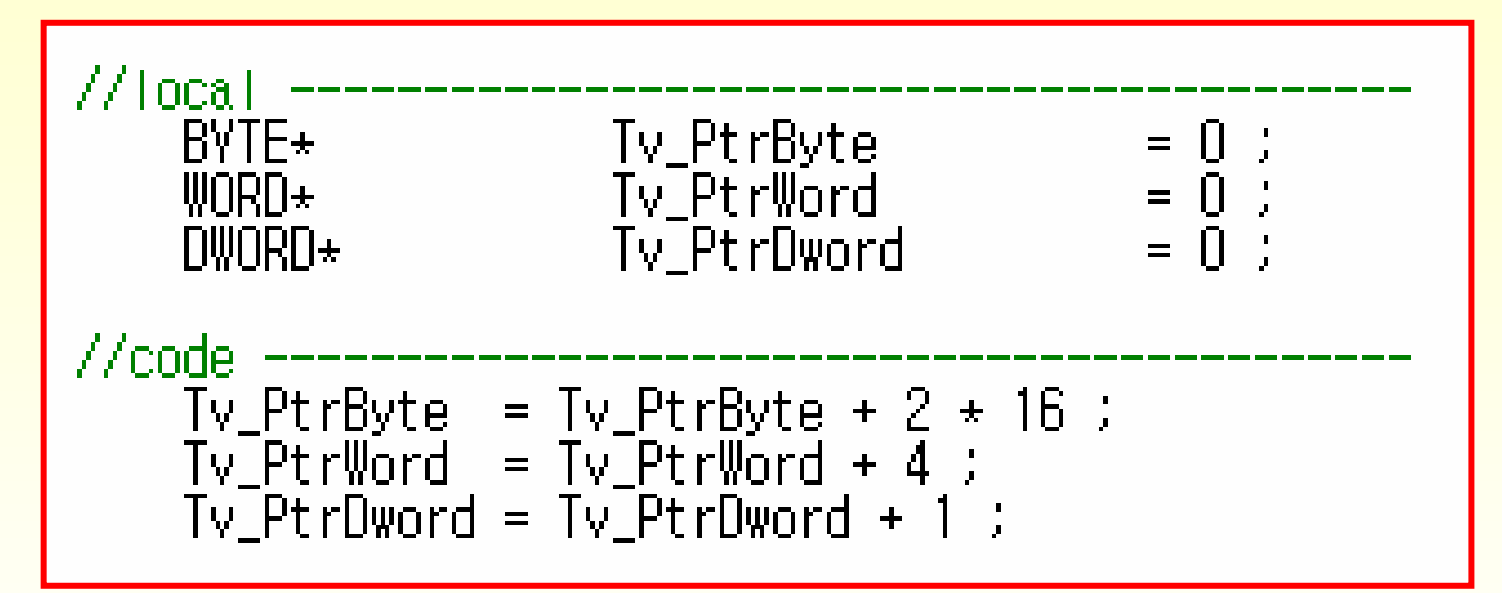

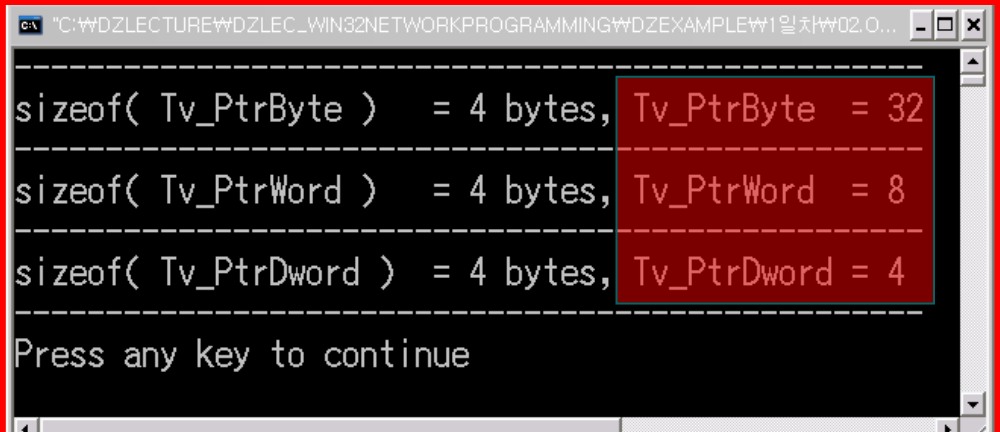

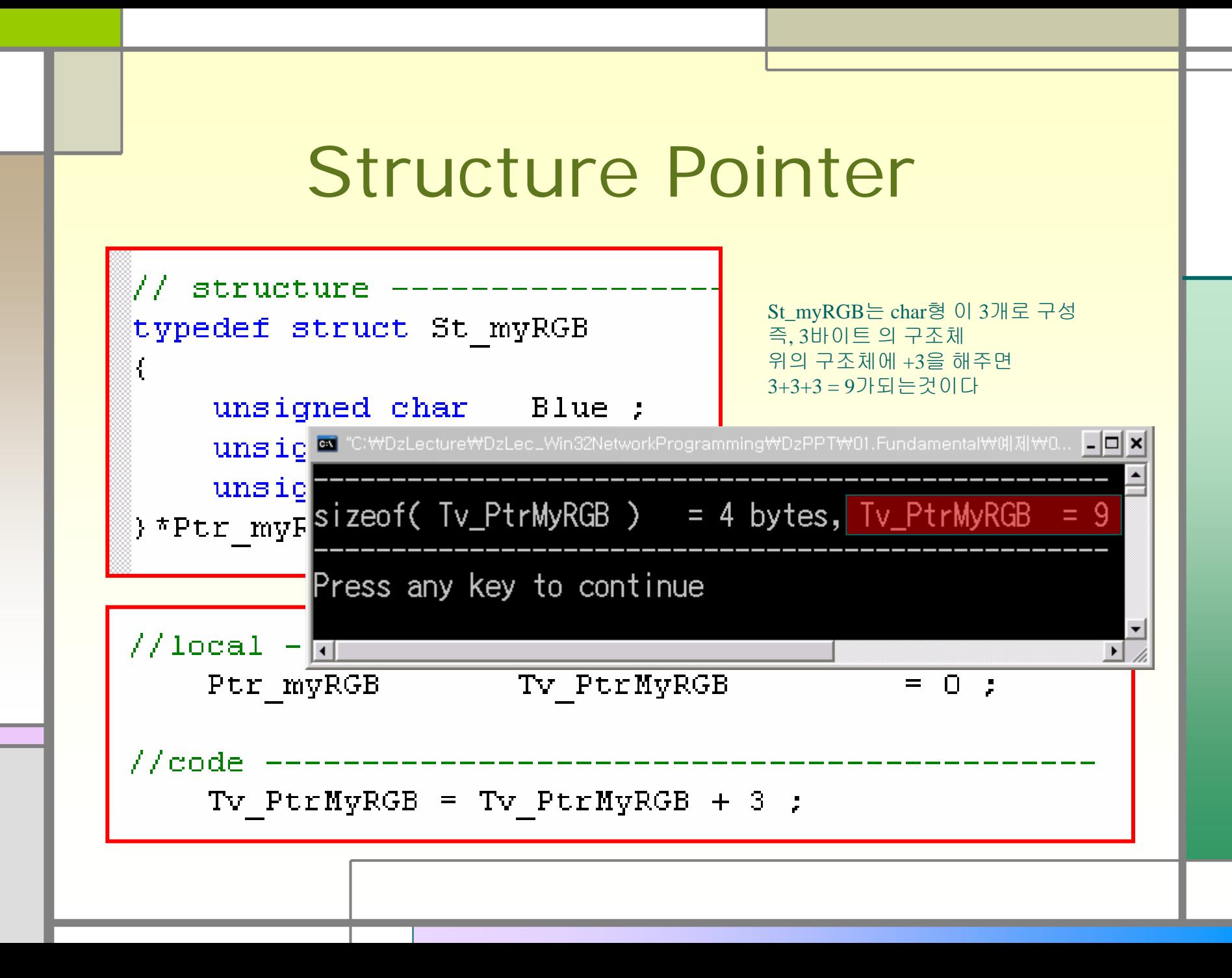

#### DEBUGGING

- Debugging == JOB of Finding BUGs!
- $\ln$  MSVC + +
	- **F5 Start Debug**
	- **F10 Step Over**
	- **F11 Step Into**
- Debug Window
	- П watch, variables, registers, memory, call stack, etc
- Debugging Tools
	- E DEBUGVIEW (App)
	- **CutputDebugString Win32API**

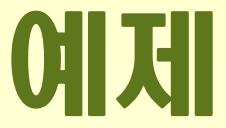

#### **DebuggingTest**

### 32비트 윈도우 가상메모리 구조

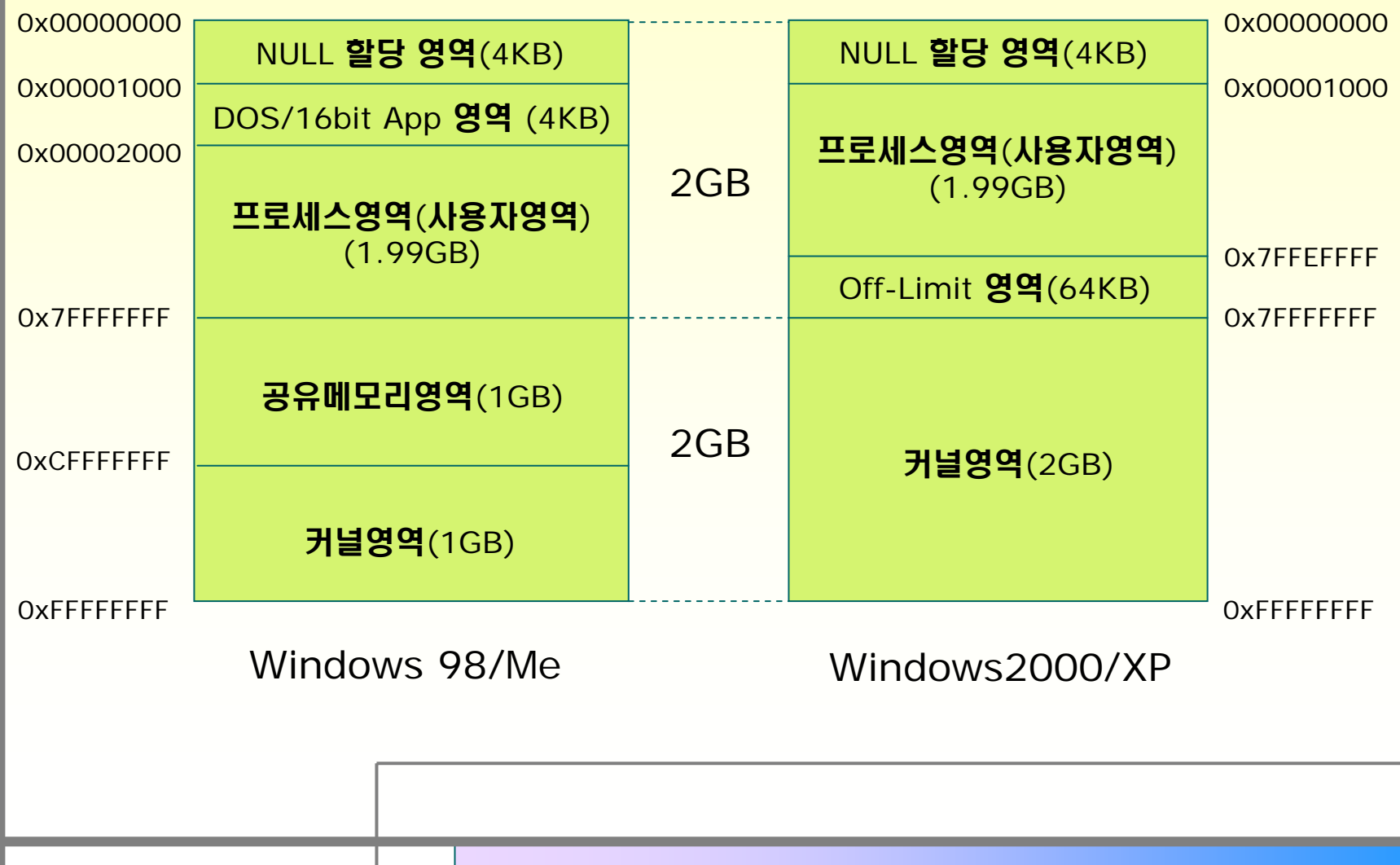

#### 4GB, Multi-Tasking Enable?

- **PHYSICAL MEMORY/VIRTUAL MEMORY**
- **U Virtual Memory Paging**
- Memory-Mapping
- **Scheduler**
- Round-Robbin
- Context Switching(or Preemption)

# **Fundamental**

#### **argc, argv**

```
void main (int argc, char *argv[])
{
 for (int i = 0 ; i < argc ; ++i){
     printf
(
"명령줄 %d = %s\n
                                  ", i, 
 argv[i]) ;
  }
}
```
## **argc, argv** 예제 **in Linux**

- П **#include <stdio.h>**
- П **#include <stdlib.h>**

```
П
 int
main(int
argc, char** argv)
```

```
 int i;
```
F

F

F

**{**

**}**

**{** 

```
for(i=0; i<argc ; ++i)
```
**printf("Commandline %d=%s\n",i,argv[i]); }**